# **Creating merged row vertically**

**On this page**

- [\\$tableprop.mergeRows\(Int number\)](#page-0-0)
- [\\$tableprop.mergeRows\(String stringNumber\)](#page-0-1)

There are two methods that you can use to merge rows.

### <span id="page-0-0"></span>**\$tableprop.mergeRows(Int number)**

When you put the statement into a row, it will be set as a merged row in a specified number.

For example:

#### **Template code**:

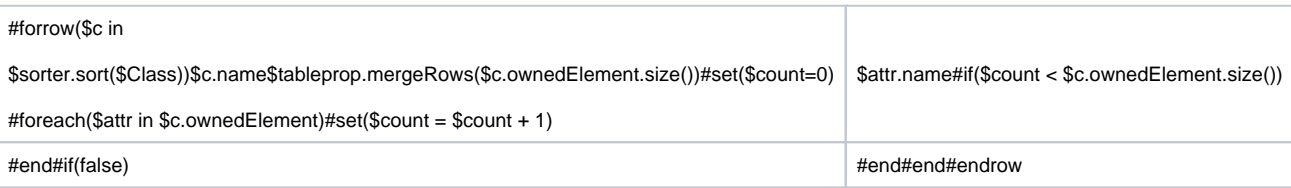

### Output:

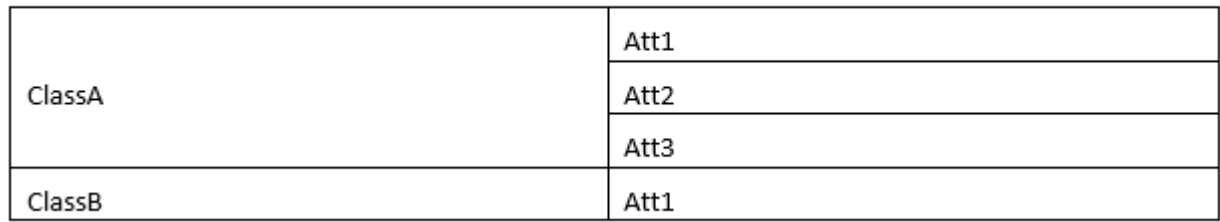

#### <span id="page-0-1"></span>**\$tableprop.mergeRows(String stringNumber)**

When you put the statement into a row, it will be set as a merged row in a specified String of number. For example:

**Template code**:

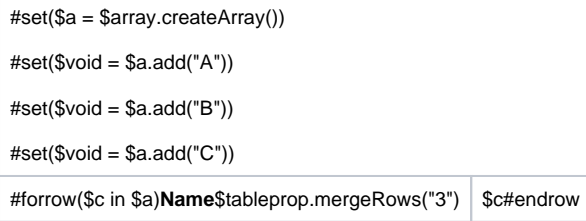

## Output:

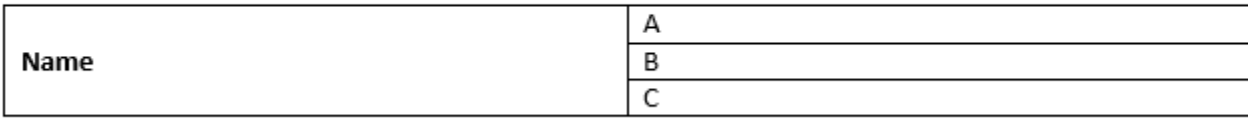

**Note**